# *Cultura'Digitale' Il'mondo'della'rete' spiegato'ai'ragazzi''*

**Incontro – La rete spiegata ai ragazzi (ed ai docenti) – IC'Tommaseo**

**'''''''''''''''''''''''''''''''''''''''''''''''''''''''''''''''''''''''''''''***Rodolfo&Marchisio&*

# Come fare a riconoscerli-Leggere URL

- Impariamo a leggere l'URL http://www.istoreto.it/approfondimenti/leggi-razziali/
- http://www.pavonerisorse.it/storia900/laboratori popolo\_ebraico.htm

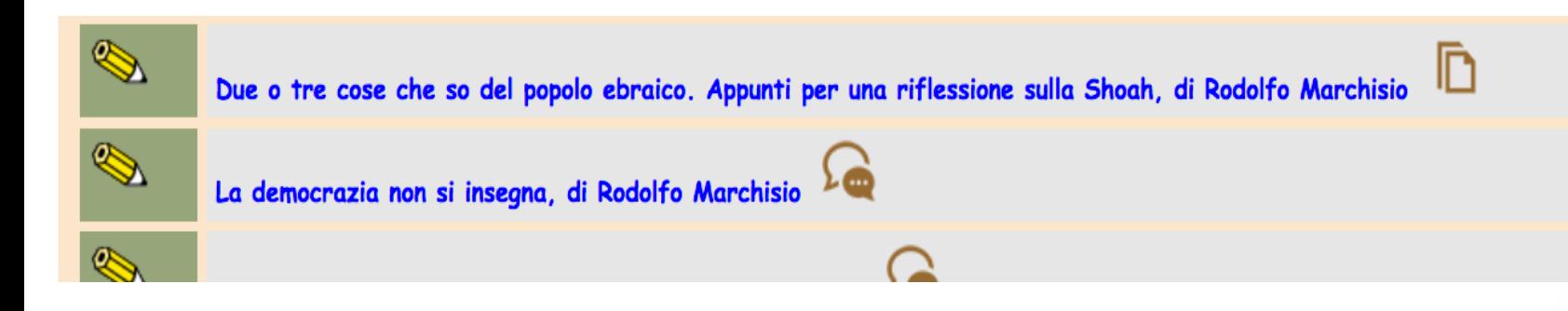

Cos'è Istoreto? E Pavonerisorse?

Cerca su Google: scrivi "Istoreto" o "pavonerisorse" e visita i sito www.istoreto.it o www.pavonerisorse.it

#### Domandiamoci:

**Domandiamoci'SEMPRE'di'una'pagina'WEB'**

A- CHI I'ha SCRITTA (Autore)?

B- **DOVE** (su quale sito) I'ha scritta?

C- PERCHE? L'ha scritta? Cosa vuole dimostrare? Cosa pensa

D- QUANDO l'ha scritta? Notizia vecchia....

# Chi è l'autore

• http://www.pavonerisorse.it/storia900/laboratori/ default.htm

• Cerca il nome dell'autore su Google

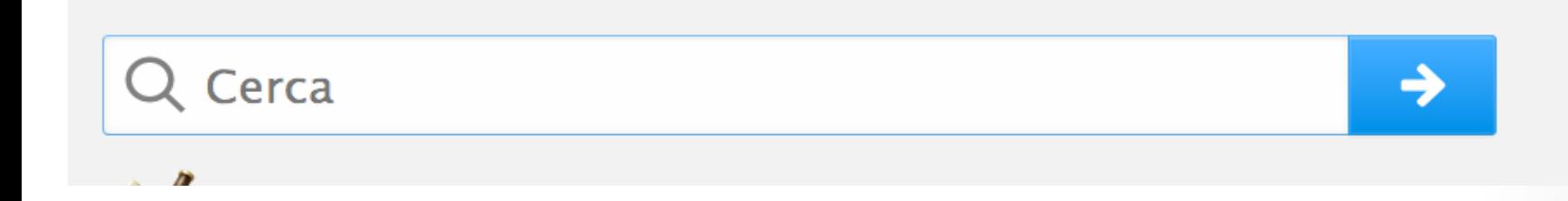

#### Chi è Rodolfo Marchisio???

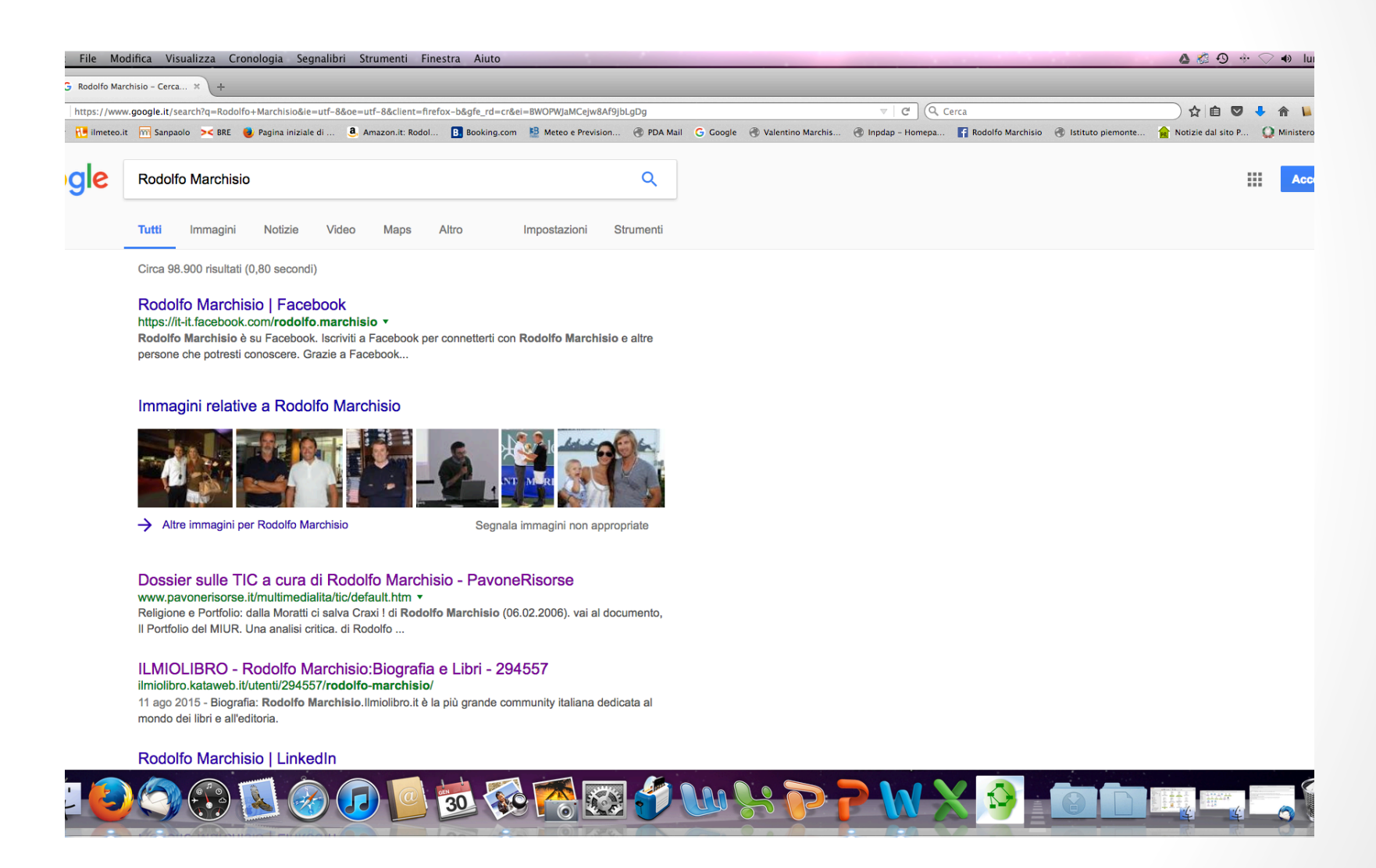

# WIKIPEDIA un buon dizionario

- www.wikipedia.it
- Come funziona?
- Chi lo scrive?
- E' attendibile? Possiamo usarlo?
- Come Enciclopedia ma soprattutto come Dizionario
- Wikipedia è il posto migliore da cui cominciare una ricerca ma *il posto peggiore dove finirla.*

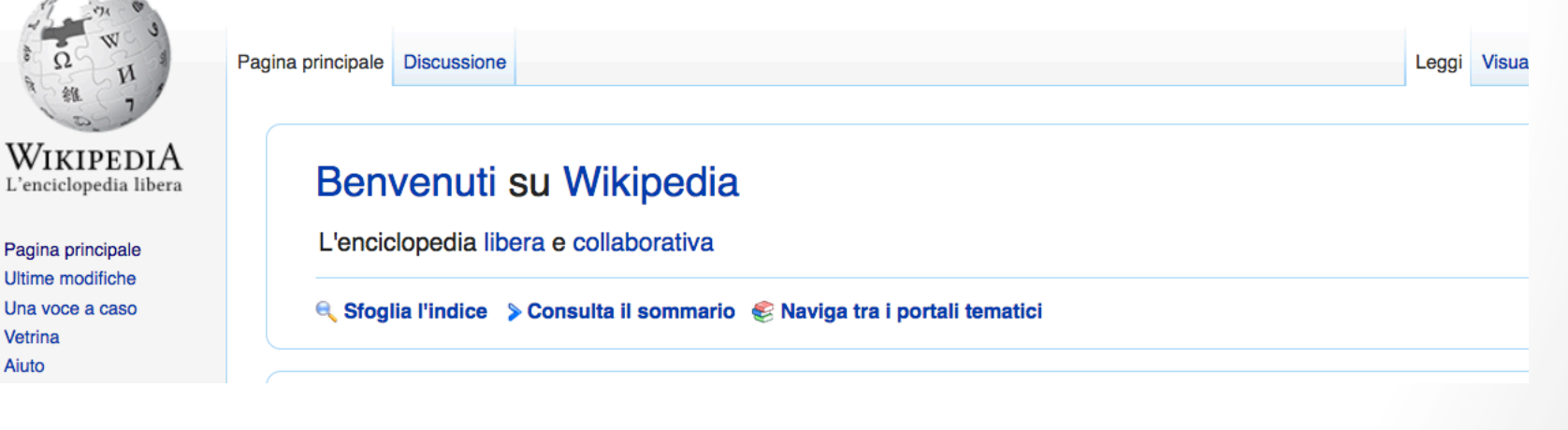

### Come interrogare Google

• **Parole'chiave'**

**• Frasi (linguaggio naturale)** 

• **Il'risultato'dipende'dalle'domande'**

# Cosa non puoi fare con Google

- Google non è un medico né un esperto: non puoi curare malattie, risolvere problemi seri e tecnici. "L'ha detto la rete"
- **Google non è neutrale**
- Non ti da la risposta più giusta, ma quella che pensa ti **piaccia di'più'**
- **Persone diverse hanno risposte diverse:** Egitto
- In base a un algoritmo (PROGRAMMA) che costruisce di te un identikit con le informazioni che ti ha rubato
- NON PUOI FARE COPIA E INCOLLA, perché COPIARE non è **CERCARE**

# La maggior parte dei giovani

#### non sa

• Distinguere le risposte di Google dalla pubblicità (2 su 3)

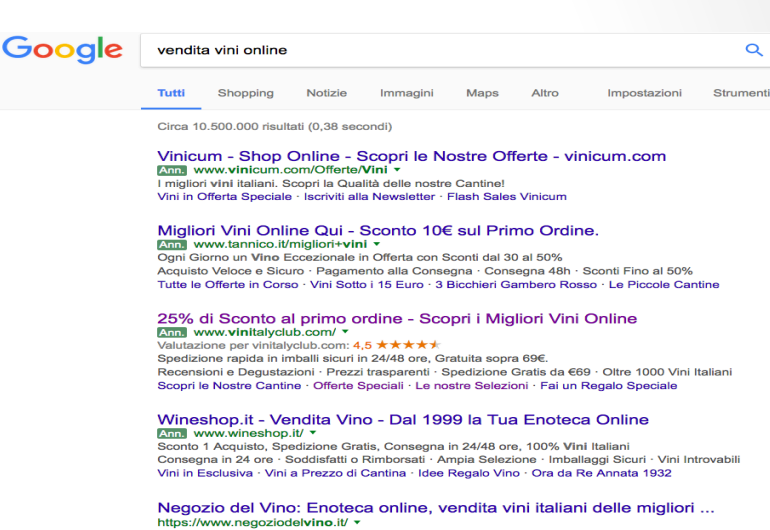

- Negoziodelvino.it è l'enoteca online dove acquistare vini rossi e bianchi, grappe e spumanti delle
- Andare oltre la prima pagina
- Confrontare diverse risposte
- Scegliere in base al sito

#### **QUANDO CI SONO TROPPE** INFORMAZIONI....

**MEDIAZIONE** 1- Avere qualcuno che le filtra e le trasforma in conoscenze serie (giornalisti, docenti, esperti...)

**CAPACITA' di FILTRARE** 2- Essere in grado di valutare/decidere se una informazione è attendibile, utile o NO.

**CONFRONTO FONTI** 3- Confrontare diverse fonti (siti, libri) per vedere come la pensano gli altri e se la informazione che abbiamo trovato è condivisa da altri.

E' quello che stiamo imparando a fare .... Cap 1

#### Come funziona Google e perché Internet NON è neutrale.

- **Algoritmo** di Google
- Trucchi
- **2009'personalizzazione'**
- **Esempi:** Egitto

#### **Perché?'**

- Per venderti delle cose
- Per tenerti chiuso li in quella stanza

# Google non è neutrale

- Pregiudizi di chi ha scritto l'algoritmo: "Rumeni"
- http://www.glistatigenerali.com/arte/bellomo/
- https://www.google.it/search?q=rumeni&client=firefoxb&tbm=isch&tbo=u&source=univ&sa=X&ved=0ahUKEwjl\_cOv pIXSAhUL6xQKHWtJAkkQ7AkINw&biw=1585&bih=710((
- La personalizzazione: darti cosa desideri, cosa ti piace, non cosa ti serve. Una stanza di gente come te, di amici come te, con cui non vari grandi discussioni.
- Ma senza confronto, discussione, dialogo, confronto con uno diverso NON si cresce.

#### GOOGLE è Razzista?

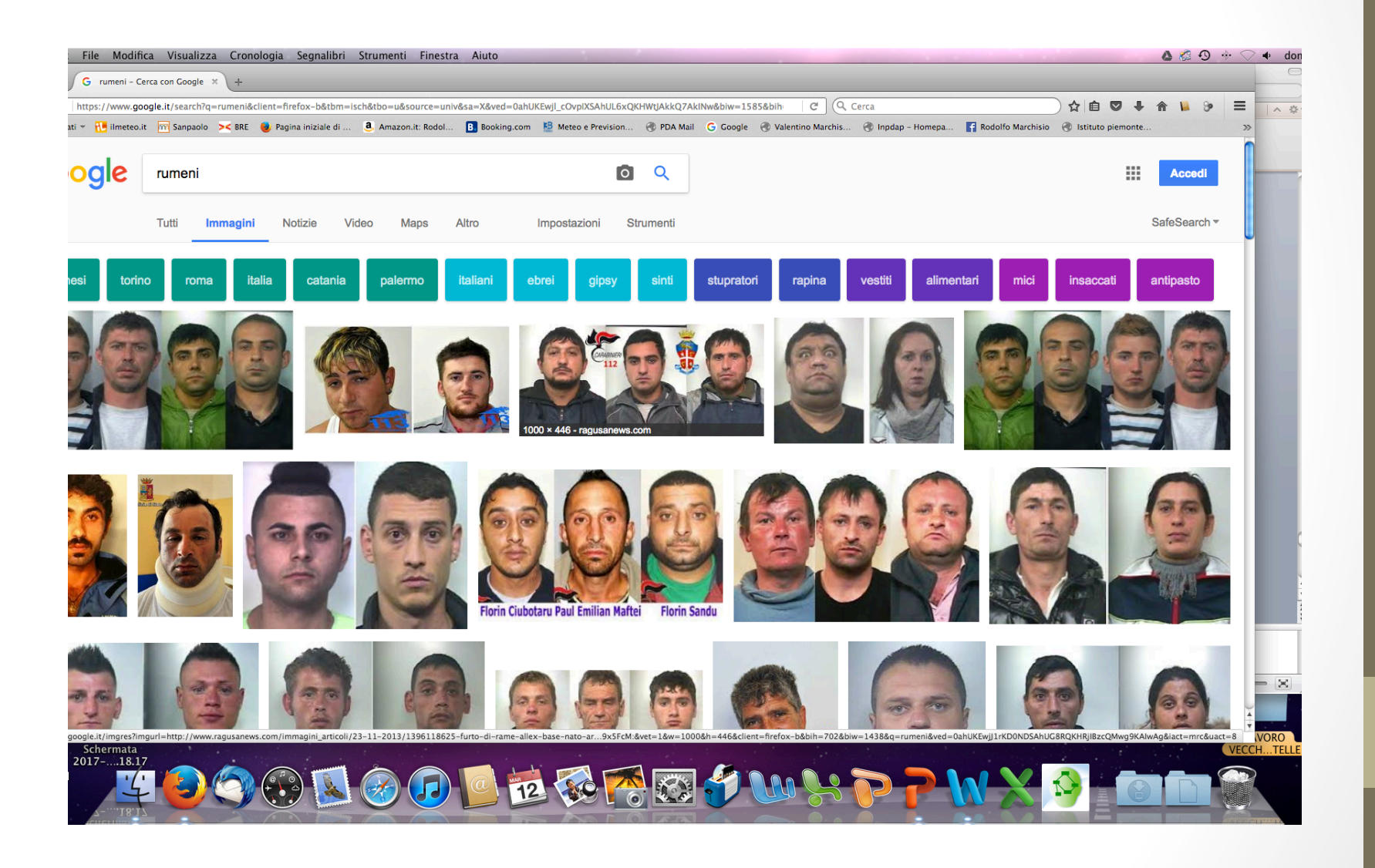

# Quando una informazione è seria?

- 
- 

# Quando una informazione è utile?

- 
- 

#### Che rischi si corrono in rete?

- 
- -
	-
	-
	-
	-

#### Cosa facciamo adesso??

· Idee: